#### – SQL – Linguagem de Definição de Dados

#### Banco de Dados Profa. Dra. Cristina Dutra de Aguiar Ciferri

# SQL *Structured Query Language*

- Uma das mais importantes linguagens relacionais (se não a mais importante)
- Exemplos de SGBD que utilizam SQL
	- Oracle • SyBase
	- **Informix** • DB2
	- **Ingress** • MySQL
	- SQL Server
- PostgreSQL

• Interbase

# Composição do SQL

- Linguagem de Definição dos Dados
	- comandos para a definição, a modificação e a remoção de relações, além da criação e da remoção de índices
- Linguagem Interativa de Manipulação dos Dados
	- comandos para a consulta, a inserção, a remoção e a modificação de tuplas no banco de dados

# Composição do SQL

- Linguagem de Manipulação dos Dados Embutida
	- pode ser utilizada a partir de linguagens de programação de propósito geral
- Definição de visões
	- SQL DDL inclui comandos para a criação e a remoção de visões
- Restrições de integridade
	- SQL DDL possui comandos para a especificação de restrições de integridade

# Composição do SQL

- Autorização
	- SQL DDL inclui comandos para a especificação de direitos de acesso a relações e visões
- Gerenciamento de transações
	- introduz comandos para a especificação do início e do fim das transações
- Recuperação de falhas
	- introduz comandos para utilização do arquivo de *log*

### SQL DDL

• CREATE DATABASE | SCHEMA

– cria um esquema de BD relacional

- DROP DATABASE | SCHEMA
	- remove um esquema de BD relacional

#### CREATE DATABASE

CREATE {DATABASE | SCHEMA} nome [USER `*username`* [PASSWORD `*password`*] ] ... ;

- Cria um esquema de BD relacional
	- agrupa as tabelas e outros comandos que pertencem à mesma aplicação
	- identifica o proprietário do esquema
- Característica
	- o esquema inicial não possui tabelas/dados

#### DROP DATABASE

DROP DATABASE {DATABASE | SCHEMA} nome [CASCADE | RESTRICT] ;

- Remove um esquema de BD relacional
	- tabelas/dados
	- índices

quaisquer elementos associados

- arquivos de log
- Usuários autorizados
	- proprietário do banco de dados
	- DBA ou usuário com privilégio de *root*

#### DROP DATABASE

- CASCADE
	- remove um esquema de BD, incluindo todas as suas tabelas e os seus outros elementos
- RESTRICT
	- remove um esquema de BD somente se não existirem elementos definidos para esse esquema

# SQL DDL

- CREATE TABLE
	- cria uma nova tabela (relação) no BD
	- a nova tabela não possui dados
- DROP TABLE
	- remove uma tabela (relação) e todas as suas instâncias do BD
- ALTER TABLE
	- altera a estrutura de uma tabela (relação) já existente no BD

#### CREATE TABLE

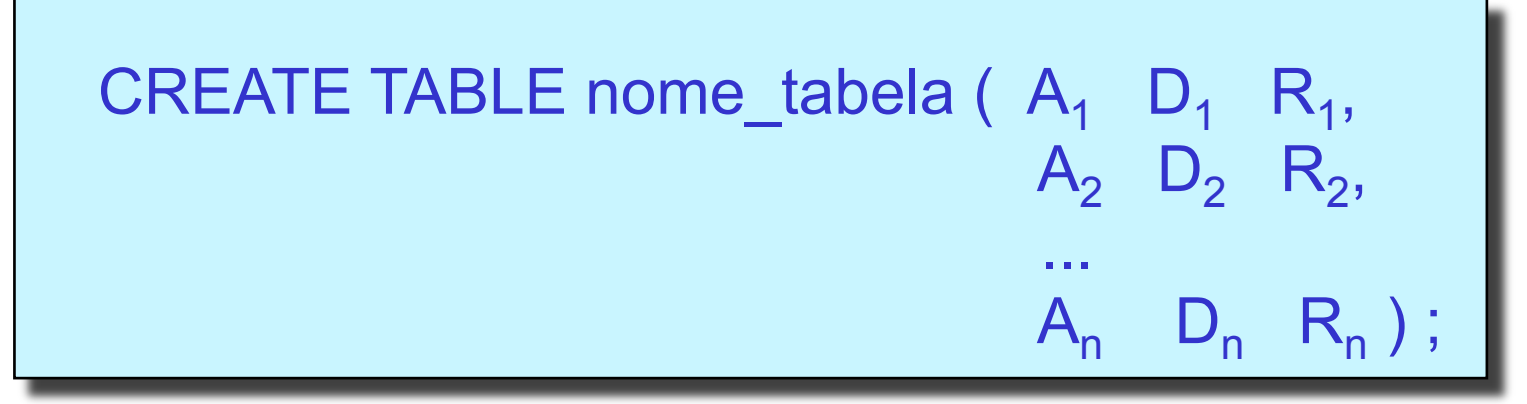

- Cria uma nova tabela (relação)
- Cria os atributos da nova tabela, com
	- nome do atributo: A<sub>i</sub> (1 ≤ i ≤ n)
	- tipo de dado (domínio do atributo): Di
	- restrições que atuam no atributo:  $R_i$

#### Exemplos de Tipos de Dados

- Numéricos
	- smallint | integer | float | double precision
	- decimal | numeric
- Hora/Data
	- date | time | timestamp
- Strings
	- char | character | varchar | ...
- Outros

- Valor nulo
	- representado por NULL
	- membro de todos os domínios
- Restrição NOT NULL
	- especificada quando NULL não é permitido
	- proíbe que o atributo receba valor nulo
- Comparações
	- usar IS NULL e IS NOT NULL

- Cláusula PRIMARY KEY
	- identifica os atributos da relação que formam a sua chave primária
		- os atributos devem ser definidos como NOT NULL
	- sintaxe

```
PRIMARY KEY (atributo<sub>1</sub>, atributo<sub>2</sub>, ..., atributo<sub>x</sub>)
```
- Cláusula UNIQUE
	- não permite valores duplicados para um determinado atributo

- Cláusula DEFAULT
	- associa um valor *default* para um atributo, caso nenhum outro valor seja especificado
- Cláusula CHECK
	- especifica um predicado que precisa ser satisfeito por todas as tuplas de uma relação
	- exemplos
		- saldo int CHECK (saldo >= 0)
		- nível char(15) CHECK (nível IN (`Bacharelado`,`Mestrado`, `Doutorado`))

- Integridade referencial
	- dependência existente entre a chave estrangeira de uma relação e a chave primária da relação relacionada
	- problemas
		- atualização ou exclusão de elementos da chave primária sem fazer um ajuste coordenado nas chaves estrangeiras
		- inclusão ou alteração de valores não nulos na chave estrangeira que não existam na chave primária

- Cláusula FOREIGN KEY
	- características
		- elimina a possibilidade de violação da integridade referencial
		- reflete nas chaves estrangeiras todas as alterações na chave primária
	- sintaxe

FOREIGN KEY (atributos) REFERENCES nome\_relação (atributos) [ON UPDATE [NO ACTION | CASCADE | SET NULL | SET DEFAULT]] [ON DELETE [NO ACTION | CASCADE | SET NULL | SET DEFAULT]]

#### DROP TABLE

DROP TABLE nome tabela ;

- Remove uma tabela existente do BD
	- dados metadados
	- índices
	- gatilhos que referenciam a tabela
- Usuários autorizados
	- proprietário do banco de dados
	- DBA ou usuário com privilégio de *root*

#### ALTER TABLE

ALTER TABLE nome tabela;

- Altera o esquema de uma tabela do BD
	- adiciona
	- remove
	- altera

colunas ou restrições de integridade

#### Exemplos: ALTER TABLE

ALTER TABLE nome tabela ADD  $(A_1 D_1 R_1)$ , ... ADD  $(A_n D_n R_n)$ 

– inclui novas colunas na tabela

ALTER TABLE nome tabela DROP A<sub>1</sub>

– elimina uma coluna já existente da tabela

#### Exemplos: ALTER TABLE

ALTER TABLE nome tabela ALTER  $[COLUMN]$  A<sub>1</sub> TO A<sub>2</sub>

– modifica o nome de uma coluna existente de  $A_1$  para  $A_2$ 

> ALTER TABLE nome tabela ALTER [COLUMN] A<sub>1</sub> TYPE SMALLINT

– modifica o tipo de dado de uma coluna

# SQL DDL

- CREATE DOMAIN
	- cria um domínio para um tipo de dados
- DROP DOMAIN
	- remove um domínio existente do BD
- ALTER DOMAIN
	- altera a definição de domínio